# **v4l2loopback, simulation de webcam**

- Objet : Installation d'un module de périphérique d'entrée vidéo virtuel
- Niveau requis : [débutant](http://debian-facile.org/tag:debutant?do=showtag&tag=d%C3%A9butant)
- Commentaires : Fonctionne avec les sites flash
- Débutant, à savoir : [Utiliser GNU/Linux en ligne de commande, tout commence là !.](http://debian-facile.org/doc:systeme:commandes:le_debianiste_qui_papillonne)  $\ddot{\mathbf{\Theta}}$
- Suivi :
	- Création par **&**kawer 01/07/2015
	- $\circ$  Testé par  $\triangle$  [kawer](http://debian-facile.org/utilisateurs:kawer) le 17.05.2020
- Commentaires sur le forum : [Lien vers le forum concernant ce tuto](https://debian-facile.org/viewtopic.php?pid=127522#p127522)<sup>[1\)](#page--1-0)</sup>

# **Introduction**

v4l2loopback est un module vous permettant de créer des périphériques vidéo virtuels, les applications telles que flash, skype etc … reconnaitront le périphérique virtuel comme si c'était un périphérique physique.

Ainsi tu peux afficher ta webcam virtuel (vidéo au choix .mp4, mkv …) dans skype, sur les sites de tchats …

## **Installation**

### **v4l2loopback**

apt update && apt install v4l2loopback-dkms v4l2loopback-utils

**Installation de ffmpeg pour envoyer le flux vidéos dans la webcam virtuel**

apt update && apt install ffmpeg

### **Utilisation**

### **Chargez le module v4l2**

modprobe v4l2loopback

### **FFmpeg :**

ffmpeg -re -i mon\_fichier.mp4 -f v4l2 /dev/video0

Il vous reste à vérifier que votre webcam virtuel diffuse bien de la vidéo dans /dev/video0 avec vlc ou un outil web.

Pour ajouter une multitude d'effets à ta fakeWebcam tu peu utiliser le logiciel [webcamoid](https://packages.debian.org/search?keywords=webcamoid&searchon=names&suite=all§ion=all), accessible depuis les dépôts debian. [1\)](#page--1-0)

N'hésitez pas à y faire part de vos remarques, succès, améliorations ou échecs !

From: <http://debian-facile.org/> - **Documentation - Wiki**

Permanent link: **<http://debian-facile.org/doc:multimedia:v4l2loopback>**

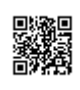

Last update: **16/05/2020 21:05**